## ConnectWise CRM REST API Provider Setup

Last Modified on 12/30/2019 2:12 pm EST

To authenticate a ConnectWise CRM REST connector instance, you must have an account and either generate or know your Public Key and Private Key.

 Note: ConnectWise provides the most up-to-date and detailed setup instructions at https://developer.connectwise.com/Manage/Developer\_Guide

## To set up the endpoint:

- 1. Log in to your ConnectWise account.
- 2. Go to My Account.

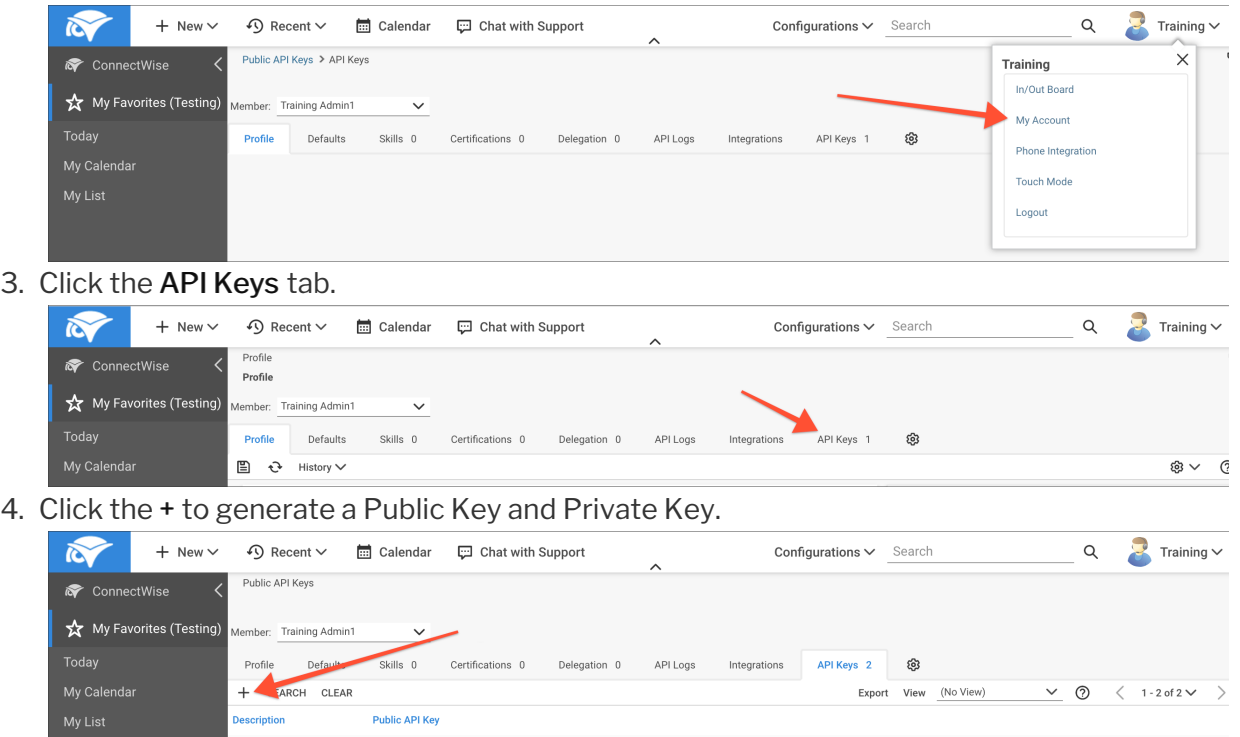

5. Copy your Public Key and Private Key. These will be used to authenticate your connector with ConnectWise.